## **TYPO3.Flow - Task # 64**

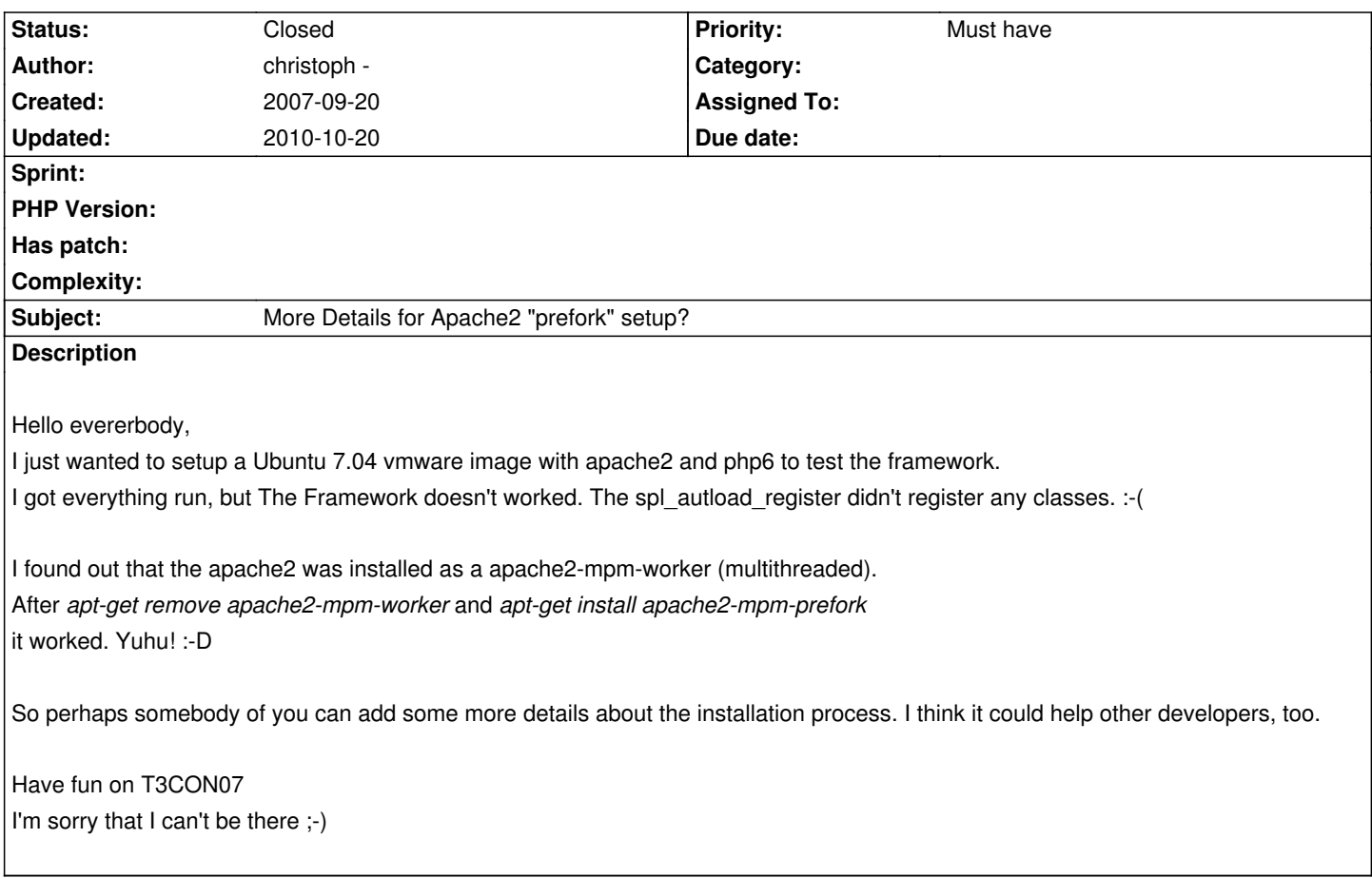

## **History**

## **#1 - 2008-01-08 13:51 - Karsten Dambekalns**

*- Status changed from New to Closed*

*- Sprint set to wontfix*

Well, the guide says in the part "The absolute basics" (chapter 1): *Apache Webserver, either 1.3.x or 2.x. If you use the 2.x branch, make sure to install the prefork variant*. Since systems vary too much, we cannot go into more detail here.

The wiki points out the prefork worker, too.